## Get Doc

# DESIGN INTEGRATION USING AUTODESK REVIT 2017 (INCLUDING UNIQUE ACCESS CODE) (PAPERBACK)

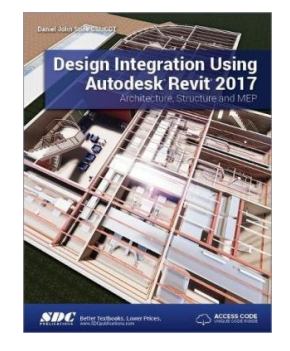

## Download PDF Design Integration Using Autodesk Revit 2017 (Including Unique Access Code) (Paperback)

- Authored by DanielStine
- Released at 2016

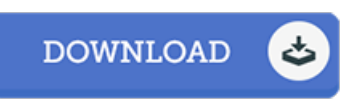

### Filesize: 2.8 MB

To read the e-book, you will require Adobe Reader application. If you do not have Adobe Reader already installed on your computer, you can download the installer and instructions free from the Adobe Web site. You candownload and install and help save it onyour laptop for later read through. Be sure to clickthis download linkabove to download the file.

#### Re vie ws

Very good e-book and beneficial one. I am quite late in start reading this one, but better then never. I am effortlessly could get a pleasure of looking at <sup>a</sup> written book.

#### -- Alpho ns <sup>o</sup> Be ahan

Completely essential go through pdf. It really is simplistic but excitement within the fifty percent in the ebook. Your lifestyle period will be change when you full reading this pdf.

-- Shaun Be rnie <sup>r</sup> II

This ebook is definitely not straightforward to start on looking at but really enjoyable to learn. It usually will not charge excessive. It is extremely difficult to leave it before concluding, once you begin to read the book. -- Karianne De cko <sup>w</sup>